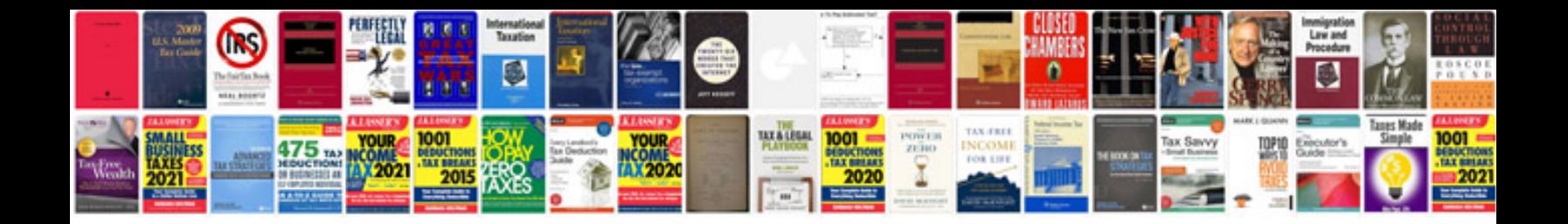

**Cv format doc for freshers download**

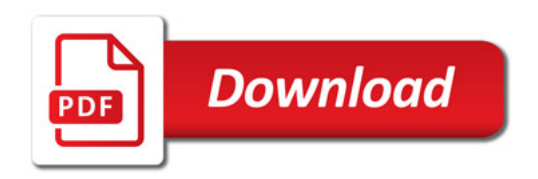

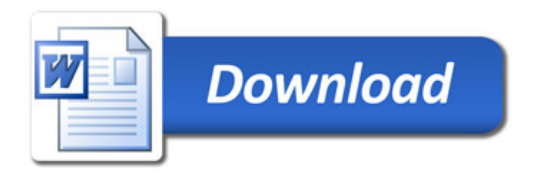